## *Mon voisin*

## Marie Dorléans – Les éditions Des Braques

## Réel et imaginaire

Le personnage du livre est finement dessiné au stylo bille noir dans sa maison. Les bruits produits par son nouveau voisin lui font imaginer toutes sortes de choses : les fruits de son imagination se superposent à la réalité sans la transformer. Monstres, animaux, personnages imaginaires sont dessinés avec des encres de couleur et laissent le personnage et les éléments de la pièce lisibles. La transparence des encres de couleur permet cette lisibilité tout en nous montrant avec précision les créatures bruyantes imaginées.

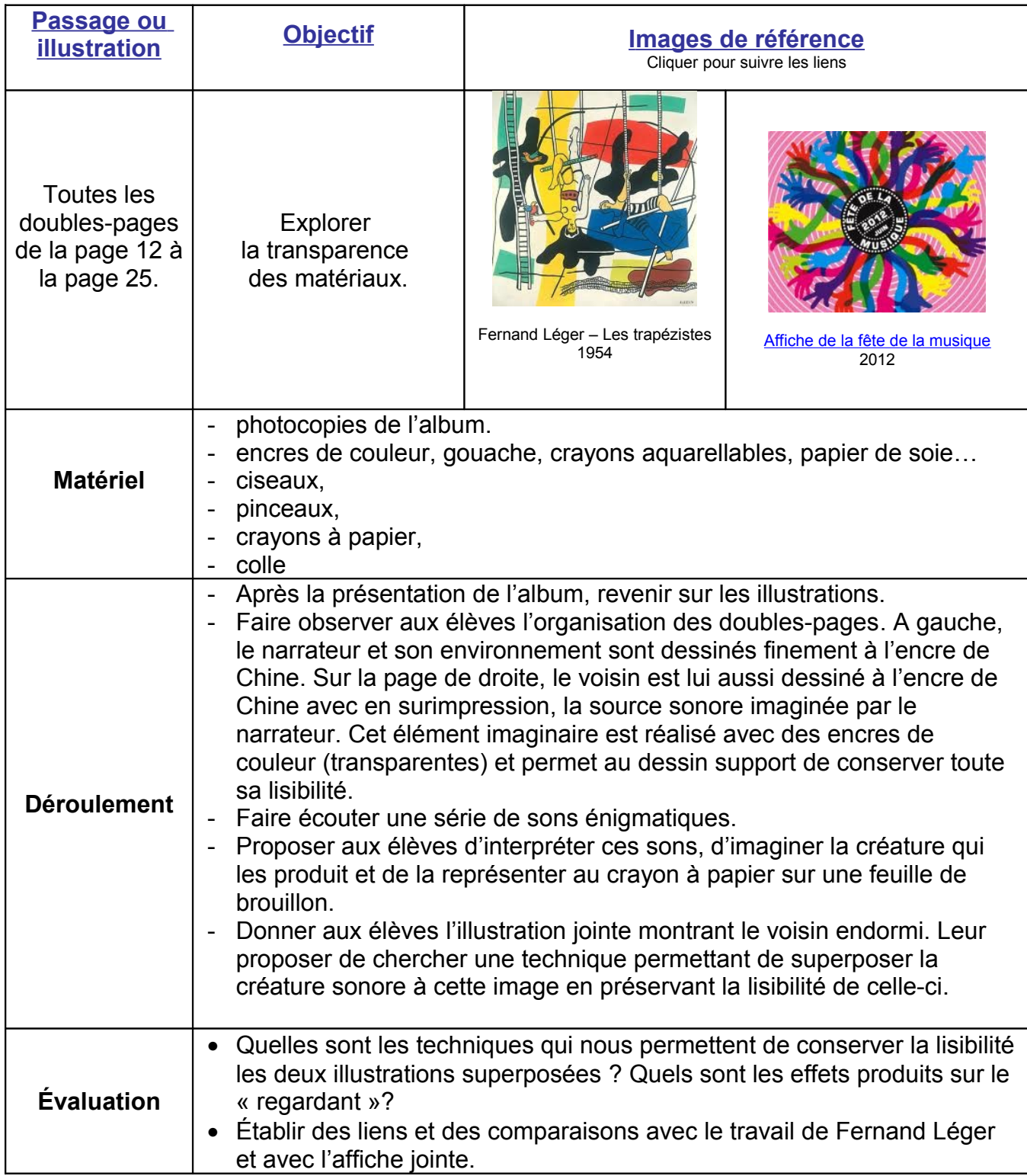